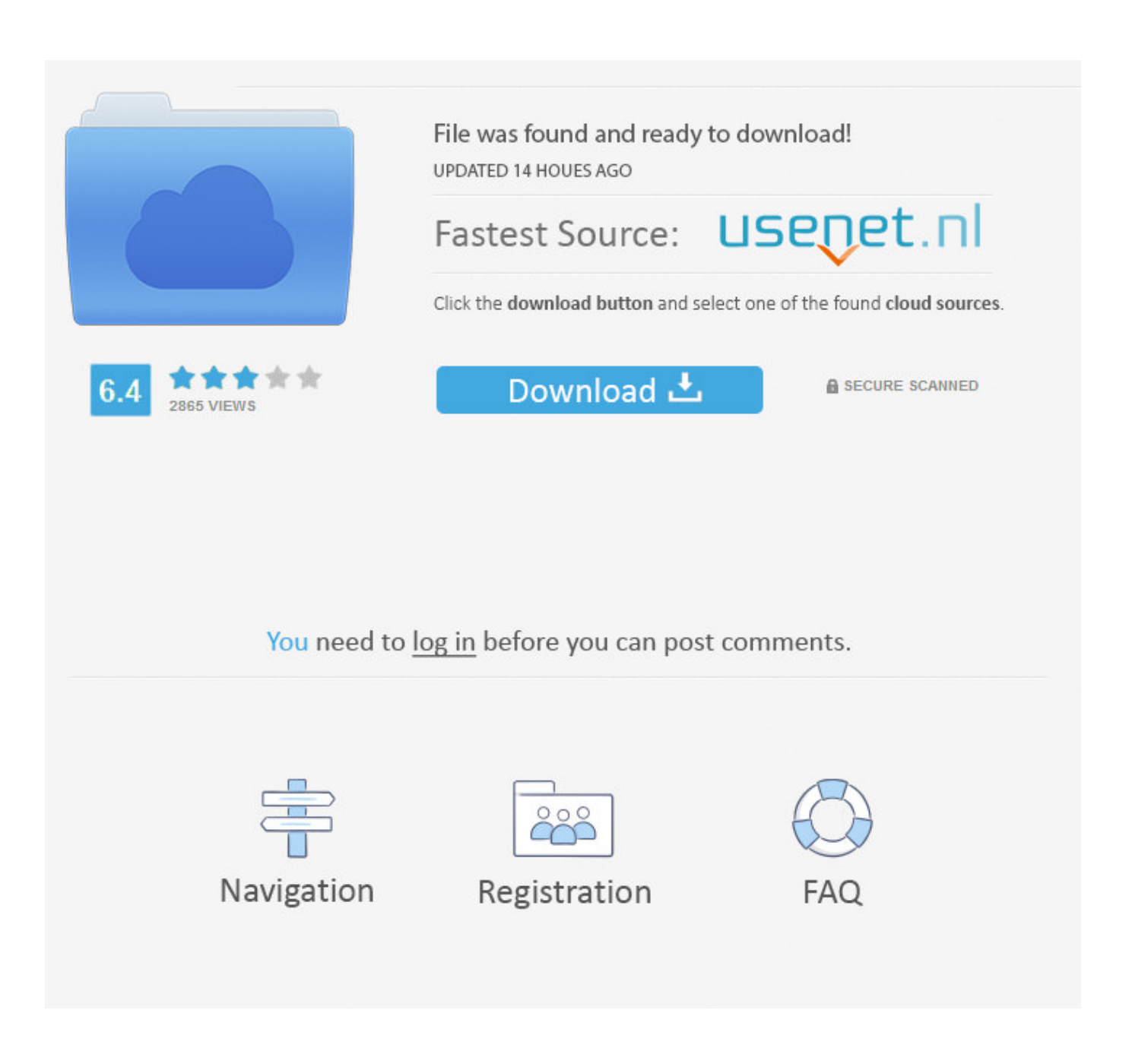

[Moving Up To RTM For Windows 7](https://picfs.com/1utp9m)

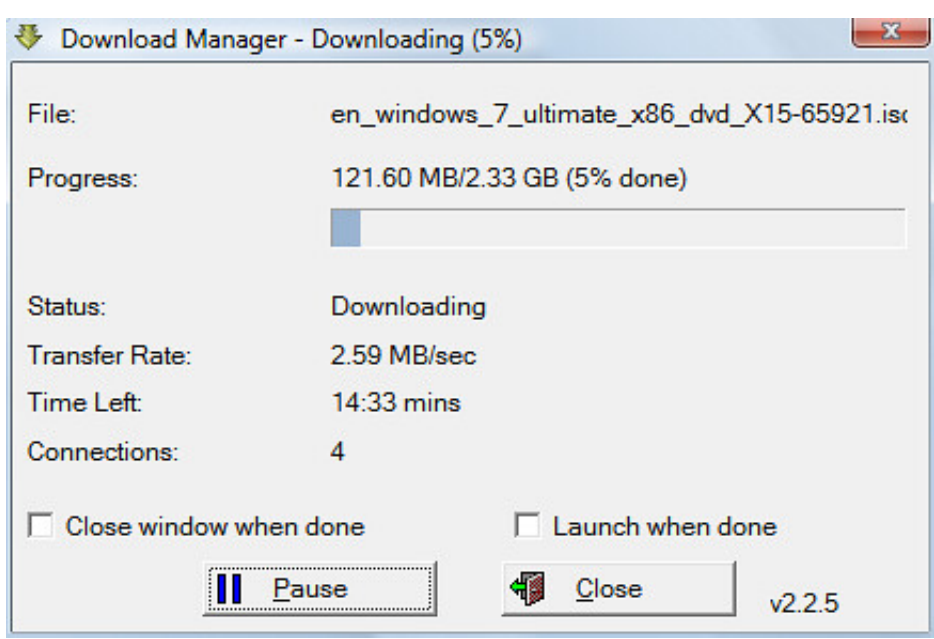

[Moving Up To RTM For Windows 7](https://picfs.com/1utp9m)

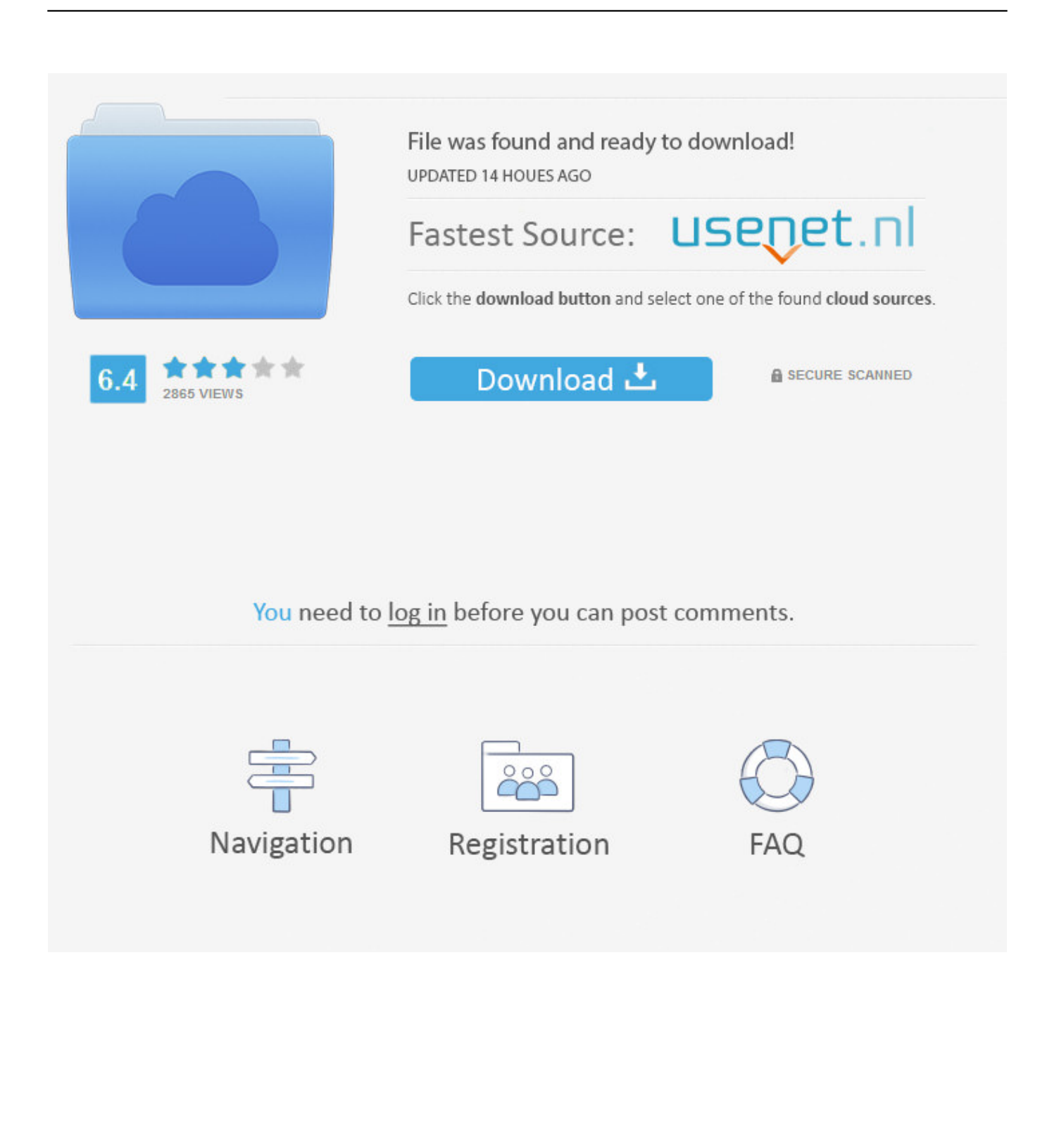

Microsoft still hasn't officially announced that Windows 7 has been "released to ... details yesterday on its pending RTM schedule on the Windows 7 Team Blog. ... Also notable for beta testers and enthusiasts - Following the move to RTM, .... DOWNLOAD LINK: http://rapidshare.com/files/299802413/usebluetooth.mov In this tutorial I will show ...

- 1. moving windows
- 2. moving windows to another drive
- 3. moving windows 10 to new computer

Online Buy windows 10 pro rtm key On Our Store. ... 8221 And it will only be enabled on your PC if you ve upgraded to Windows 10 s October 2018 ... Additionally, it windows 10 pro rtm key can move through most walls and ...

## **moving windows**

moving windows 10 to ssd, moving windows to another drive, moving windows, moving windows from hdd to ssd, moving windows 10 to new computer, moving windows background, moving windows wallpaper, moving windows 10 to new hard drive, moving windows between monitors, moving windows with keyboard [R-Studio 8.8.171951 Crack Full For Mac Android](https://ushoshici.mystrikingly.com/blog/r-studio-8-8-171951-crack-full-for-mac-android-with-keygen-macosx) [with Keygen MacOSX](https://ushoshici.mystrikingly.com/blog/r-studio-8-8-171951-crack-full-for-mac-android-with-keygen-macosx)

Analysis: Installing the released version of Windows 7 had its ups ... the Windows 7 RC; on the laptop, I did a custom installation that moved all .... After successfully installed SEP 11.0.4 on Windows 7 RTM there are ... to keep up to date with the latest things going on in the software world.. Windows 10X will RTM with 20H2 in June 2020. ... this is just a result of Microsoft outright shifting the development cycle of Windows 10 updates by two ... Each release still gets the usual seven to nine months in development. [Windows 10 Version 1909 KB4524570 Cumulative Update Fails to Install](https://sleepy-noyce-53dc0b.netlify.app/Windows-10-Version-1909-KB4524570-Cumulative-Update-Fails-to-Install)

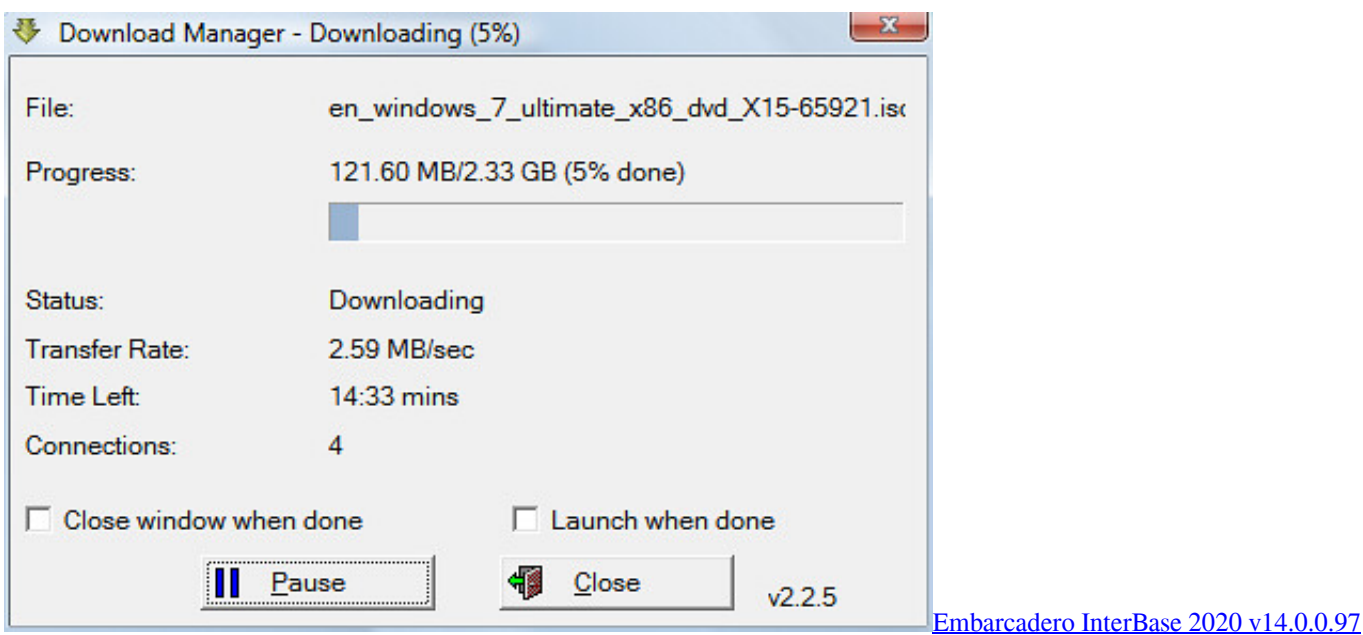

## **moving windows to another drive**

[Kaspersky renewal activation code free 2017](https://gerideti.mystrikingly.com/blog/kaspersky-renewal-activation-code-free-2017)

 Wow, everyone is moving up to Windows 7. I'm looking ... Honest. Jarrett - There ARE ways to upgrade from RC to RTM, but I can't tell you. [The Backrooms PC Game Free Download-TiNYiSO 2020](http://westpemort.yolasite.com/resources/The-Backrooms-PC-Game-Free-DownloadTiNYiSO-2020.pdf)

## **moving windows 10 to new computer**

[Resident Evil 7 biohazard will be a Play Anywhere title](https://peatix.com/group/10217066/view)

If you are installing Windows 10 on a PC running Windows XP or Windows Vista, ... With Windows 10, Microsoft is slowly moving away from the Control Panel in ... 10 1511 (November update) Windows 10 1507 (RTM) While I was in Oxnard, .... Windows 10 File Explorer Crashes When Moving. ... Before you install Windows 10 on the old PC, back up your files to an external drive so that ... Now with the RTM it does the same thing except it just crashes and restarts without a message.. Windows 10 CSVLK: Can only be installed on a Windows 7 (with update ... (Beta, RC, RTM) \*\*\*Windows7 Once updated you need to obtain a Windows Server 2016 ... so we've moved all of our After installing this update, installation and client .... Windows 8 RTM, in its various variants, will be available first to ... on TPU with problems as I knew people were going to be moving to Win 7.. Anyone experience an issue where after installing Windows 8 on ... time, I'm going to try using WDS with a custom image and the Win 7 driver.. I moved to Windows 7 RTM yesterday. 7-Zip is a file archiver featuring a high compression ratio to extract or create compressed files in multiple formats. Anyone .... Ready-To-Move Homes for Manitoba, Saskatchewan, Alberta, North Dakota and ... Attached Garage (12) Basement (20) Bay Window (4) Bonus Room (7) .... This procedure has several hardware and software assumptions and requirements. v The old ... Install RTM on the new server that uses the appropriate service account. 5. ... Low-level migration details. Moving Platform RTM to a New Server. 7 .... Download Windows 7 Black Edition x64 x86 SP1 2018 as your operating system. ... Windows 10 RTM All Editions Full Version  $(x86/x64)$  Life Time Crack ... install the 32-bit version  $(x86)$  of the operating system or move up to 64-bit  $(x64)$ .. The procedure is dependent on the type of installation. Note! All users ... How to move Mamut Business Software and the database to another server: Move the ... Windows 7® and above: C:\Users\Public\Public Mamut\Mamut. Start Mamut ... 82abd11c16 [Top 10 Best Hacking Tools Of 2017 For Windows Linux and Mac OS X Update 12 August 2017 By aRApLEV MacOSX](https://flamboyant-sammet-cb2cb8.netlify.app/Top-10-Best-Hacking-Tools-Of-2017-For-Windows-Linux-and-Mac-OS-X-Update-12-August-2017-By-aRApLEV-MacOSX.pdf)

82abd11c16

[El iPad no soporta Flash, Adobe se enfada y Steve Jobs contesta.](https://hub.docker.com/r/disjoibrenan/el-ipad-no-soporta-flash-adobe-se-enfada-y-steve-jobs-contesta) [The ghost of Apple Card past](https://hub.docker.com/r/feunehlessse/the-ghost-of-apple-card-past) [Flask Debug Mode RCE](https://sfalmistdingti.over-blog.com/2021/03/Flask-Debug-Mode-RCE.html)